## ВВЕДЕНИЕ В ХИМИЧЕСКУЮ **КИБЕРНЕТИКУ**

**HFTY-2020** 

## Химическая кибернетика

- **КИБЕРНЕТИКА** в химической технологии (от греч. kybernetike искусство управления), раздел науки о связях процессов и явлений в химико-технол. системах и управлении ими. Предмет исследования хим. объекты и их совокупности, хим. произ-ва, стратегия изучения системный анализ, научный метод мат. моделирование, ср-ва реализации ЭВМ.
- <sup>◻</sup> Кибернетика позволяет получать конкретные количеств, результаты, анализировать и синтезировать (разрабатывать) химикотехнологические системы (ХТС) с заданными св-вами, прогнозировать их оптим. функционирование и создавать алгоритмы управления процессами.
- <sup>◻</sup> ХТС включает: собственно хим. процессы, аппарат или группу аппаратов для проведения этих процессов, ср-ва контроля и управления процессами и связи между ними. Совокупность этих элементов и связи между ними образуют структуру ХТС. Функционирование ее может оцениваться совокупностью показателей (количественных, качественных, материальных, энергетических, экономических, экологических и т.д.), каждый из к-рых существенно зависит от организации данной ХТС, состава входящих в нее процессов, технол. совершенства отдельных стадий и др.

## Химико-технологическая система

<sup>◻</sup> химико-технологическая система (ХТС) совокупность аппаратов, связанных между собой потоками и функционирующих как единое целое. В каждом аппарате или элементе по терминологии теории систем, происходит преобразование потока (смешение) разделение, измельчение, нагрев, преобразование энергии, сжатие, расширение, химическое превращение, испарение и т.д.). Потоки, или связи по терминологии систем, обеспечивают передачу вещества или энергии между аппаратами (элементами системы) и могут быть материальными, тепловыми, энергетическими.

# Химико-технологические системы

**• Методы изучения систем** включают эвристические или неформализованные методы и формализованные или строгие математические приемы, машинные алгоритмы расчета, анализа и построения схем , совокупность приемов , вырабатываемых в практической работе

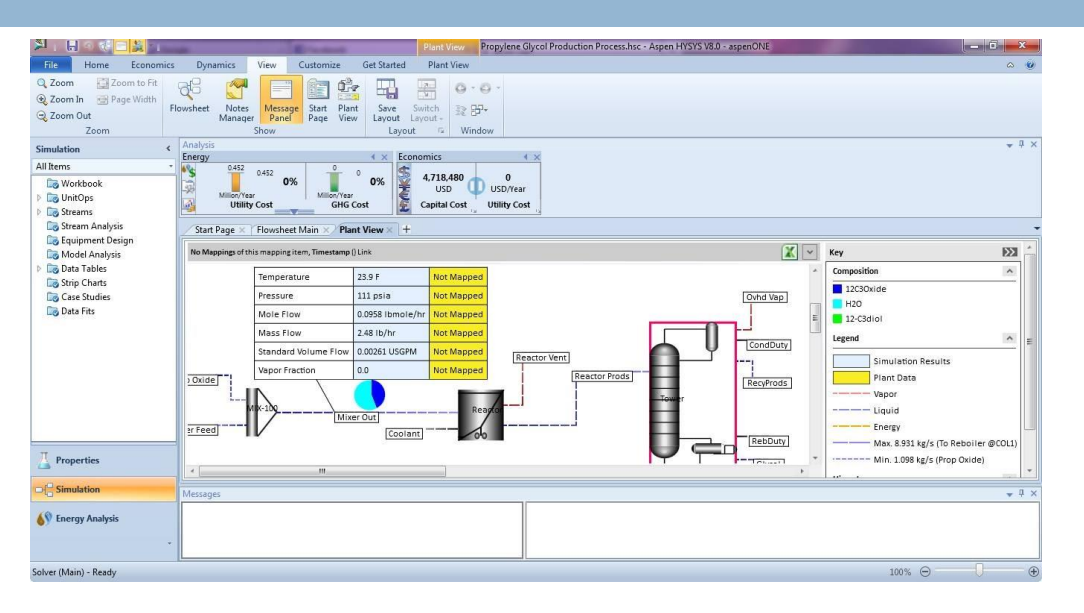

исследований, инженеров. Функционирование ХТС характеризуют состояни ХТС т.е. показателями всех потоков и аппаратов . Показатели потоков называют параметрами которые разделяются на параметры состояния и параметры свойств. К первым относятся расход и концентрация компонентов в потоке, температура, давление и др., ко вторым – теплоемкость, вязкость, плотность.

## Программы для моделирования ХИМИКО-ТЕХНОЛОГИЧЕСКИХ СИСТЕМ

- **E** Aspen Hysys
- https://www.youtube.com/watch?v=q0D2zbmPry4
- **ChemCAD**  $\Box$

https://www.youtube.com/watch?v=ge-2dEwgF28

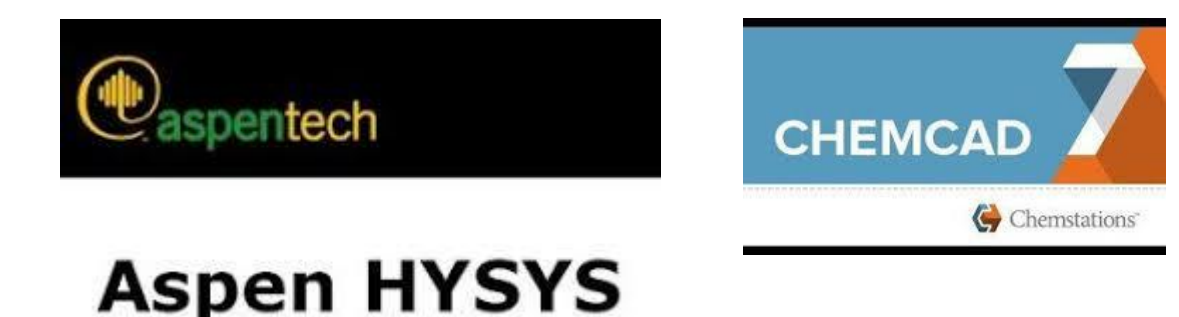

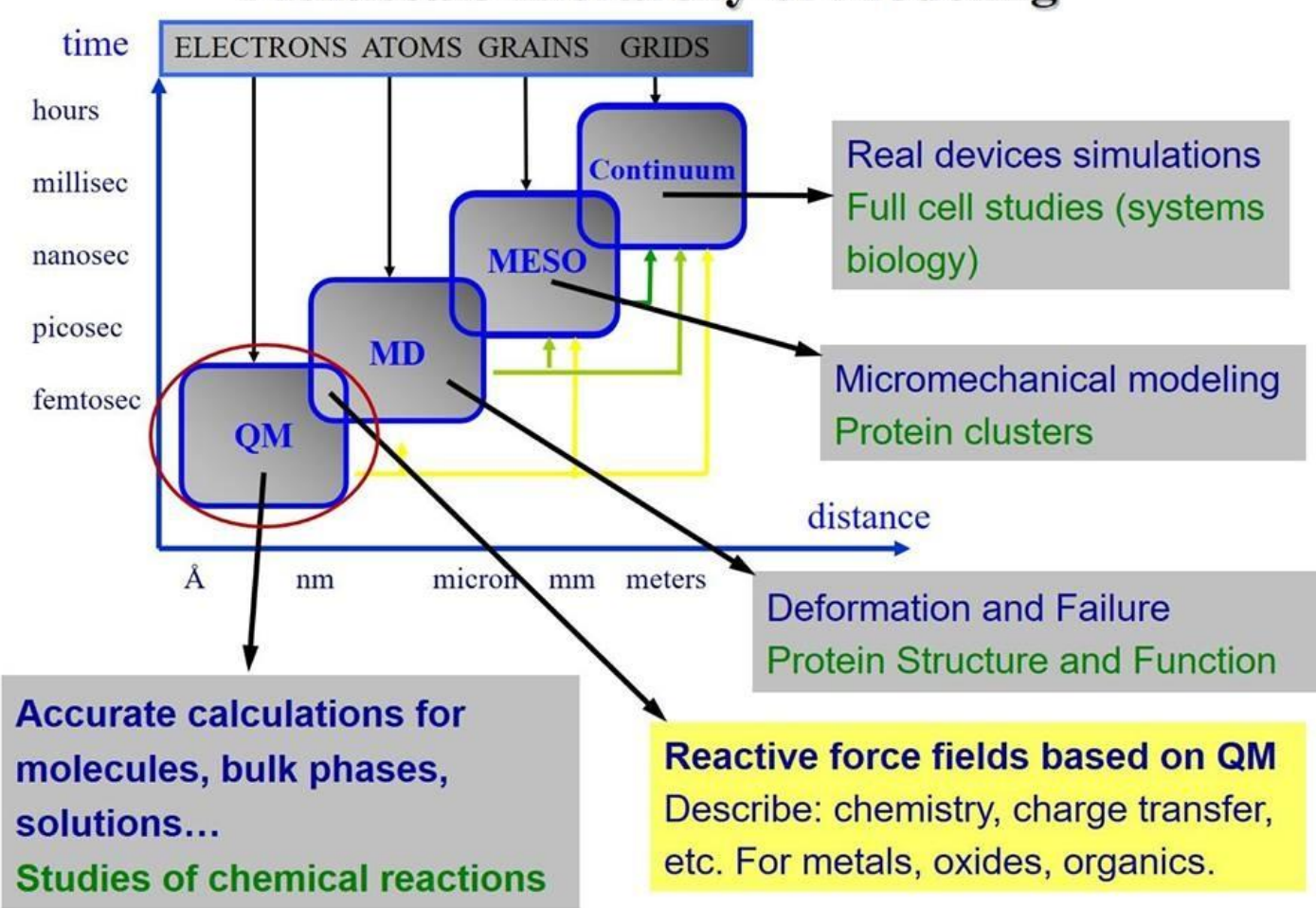

#### **Multiscale Hierarchy of Modeling**

## Хемоинформатика

<sup>◻</sup> **Хемоинформатика** это научная дисциплина, возникшая за последние 40 лет в пограничной области между химией и вычислительной математикой. Было осознано, что во многих областях химии огромный объем информации, накопленный в ходе химических исследований, может быть обработан и проанализирован только с помощью компьютеров. Более того, многие из проблем в химии настолько сложны, что для их решения требуются новые подходы, основанные на применении методов информатики. Исходя из этого, были разработаны методы для построения баз данных по химическим соединениям и реакциям, для прогнозирования физических, химических и биологических свойств соединений и материалов, для поиска новых лекарственных препаратов, анализа спектральной информации, для предсказания хода химических реакций и планирования органического синтеза.

# **Л 1. Поиск информации**

<sup>◻</sup> **Освоение основ поиска научной информации**

<sup>◻</sup> **Выработка навыков обращения с программами анализа научной численной информации** 

### **Поисковые системы и базы данных**

<sup>◻</sup> *Информационно-поисковая система***: компьютерная система, выполняющая функции хранения больших объемов информации; быстрого поиска требуемой информации; изменения хранимой информации; вывода информации в удобном виде.**

<sup>◻</sup> *База данных***: организованная в соответствии с определенными правилами и поддерживаемая в памяти компьютера совокупность данных, относящихся к некоторой предметной области и используемая для удовлетворения информационных потребностей пользователей.**

### **Базы данных:**

- <sup>◻</sup> **Библиографические базы содержат извлеченную из публикаций (статей, патентов и др.) информацию об их заглавиях, авторах, источниках, а также рефераты**
- <sup>◻</sup> **Полнотекстовые базы содержат полные тексты публикаций, (статьи и патенты)**
- <sup>◻</sup> **Базы данных, содержащие химические структуры и химические реакции (поиск интересующих веществ по структурной формуле )**
- <sup>◻</sup> **Фактографические базы содержат числовую информацию; по свойствам веществ (термодинамическим, спектральным и т. д.), данные о поставщиках и ценах на реактивы (поиск веществ по молекулярным формулам, тривиальным, торговым и химическим названиям)**

### **Доступные поисково-информационные системы и базы данных**

### **Доступ по подписке**

- <sup>◻</sup> **Sci Finder (ресурс CAS) https://scifinder.cas.org**
- <sup>◻</sup> **Scopus http://scopus.com**
- <sup>◻</sup> **Web of knowledge http://apps.webofknowledge.com**

### **Общедоступные сервисы**

- <sup>◻</sup> **Chemspider (структурная б/д) http://chemspider.com**
- <sup>◻</sup> **поисковая система Scirus http://scirus.com**
- <sup>◻</sup> **поискоавая система Google Академия авпhttp://sholar.google.ru**

### **ISI Web of knowledge - общенаучная ИПС для поиска рефератов и библиографии: http://apps.webofknowledge.com**

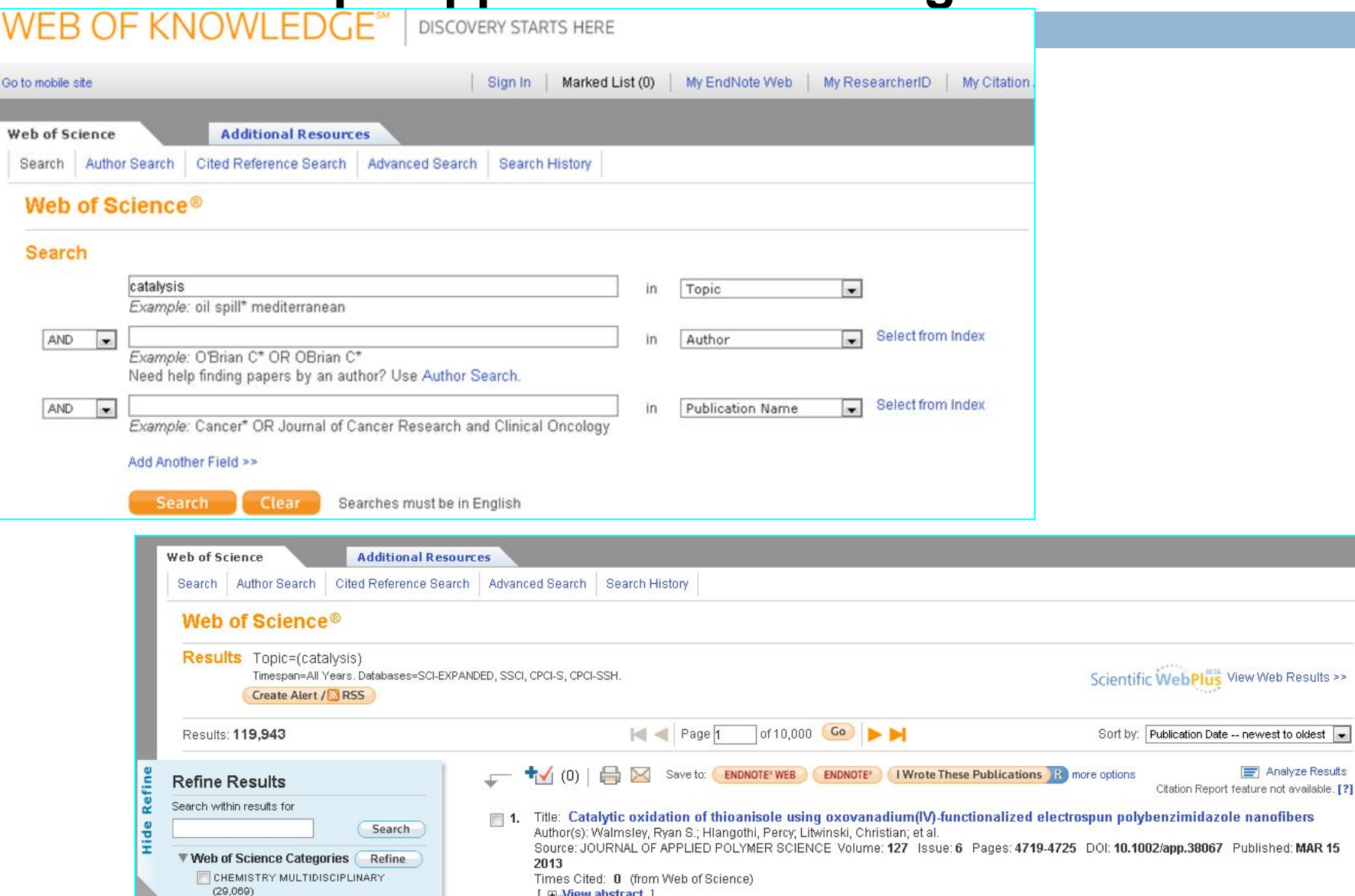

### **Scopus- общенаучная ИПС для поиска рефератов и библиографии: http://scopus.com**

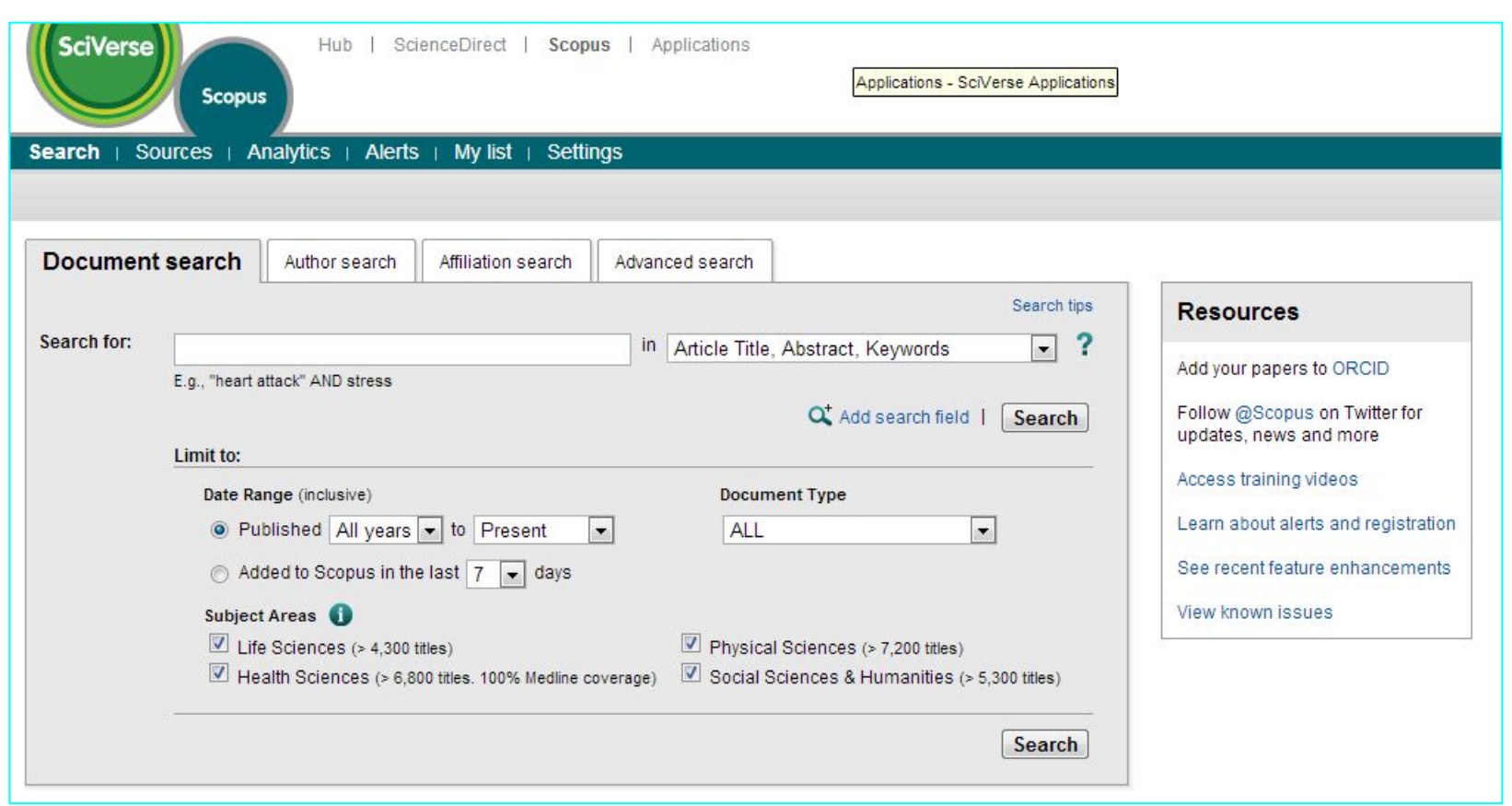

## Science Direct - ИПС с полнотекстовыми

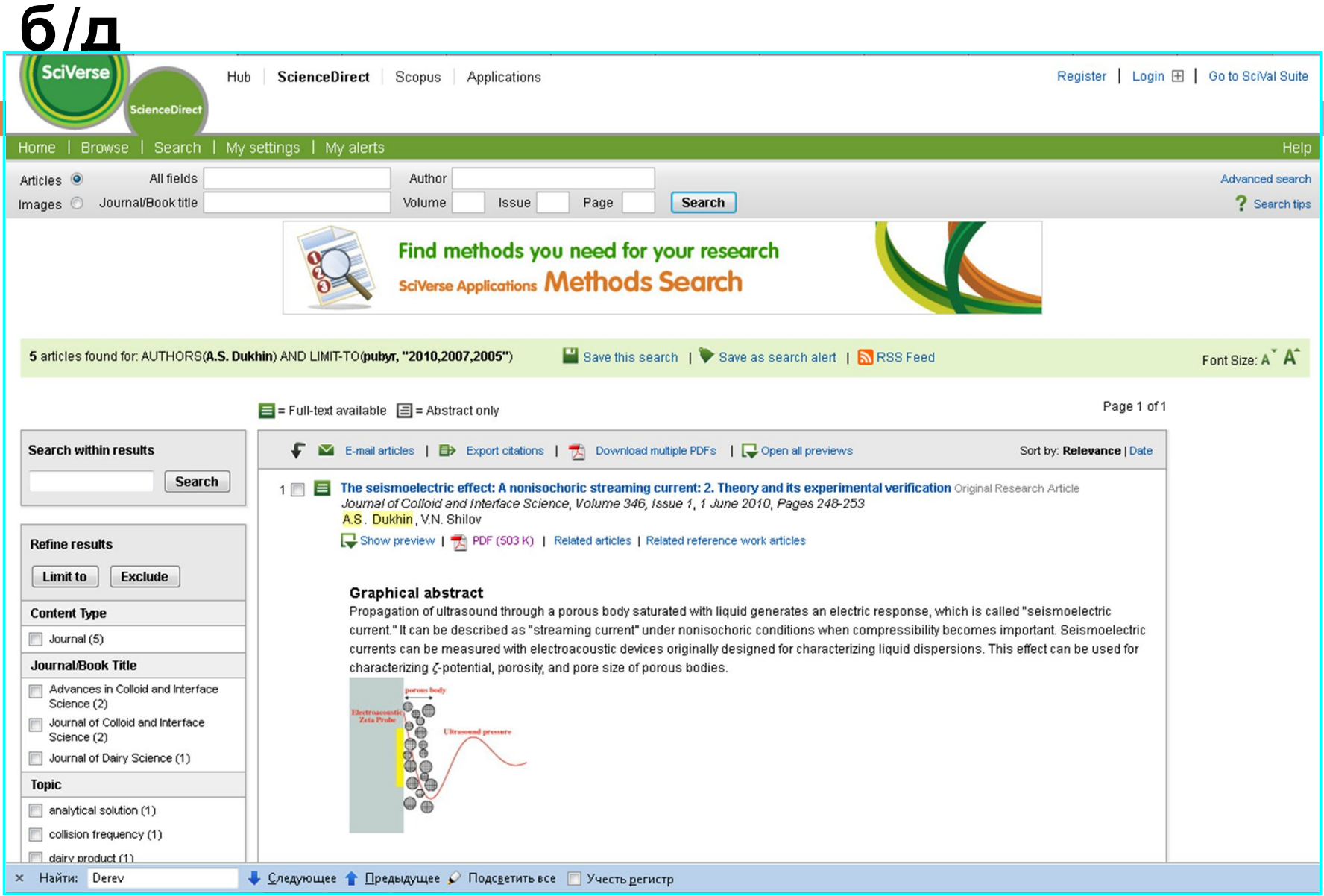

# **ИПС для химиков: SciFinder**

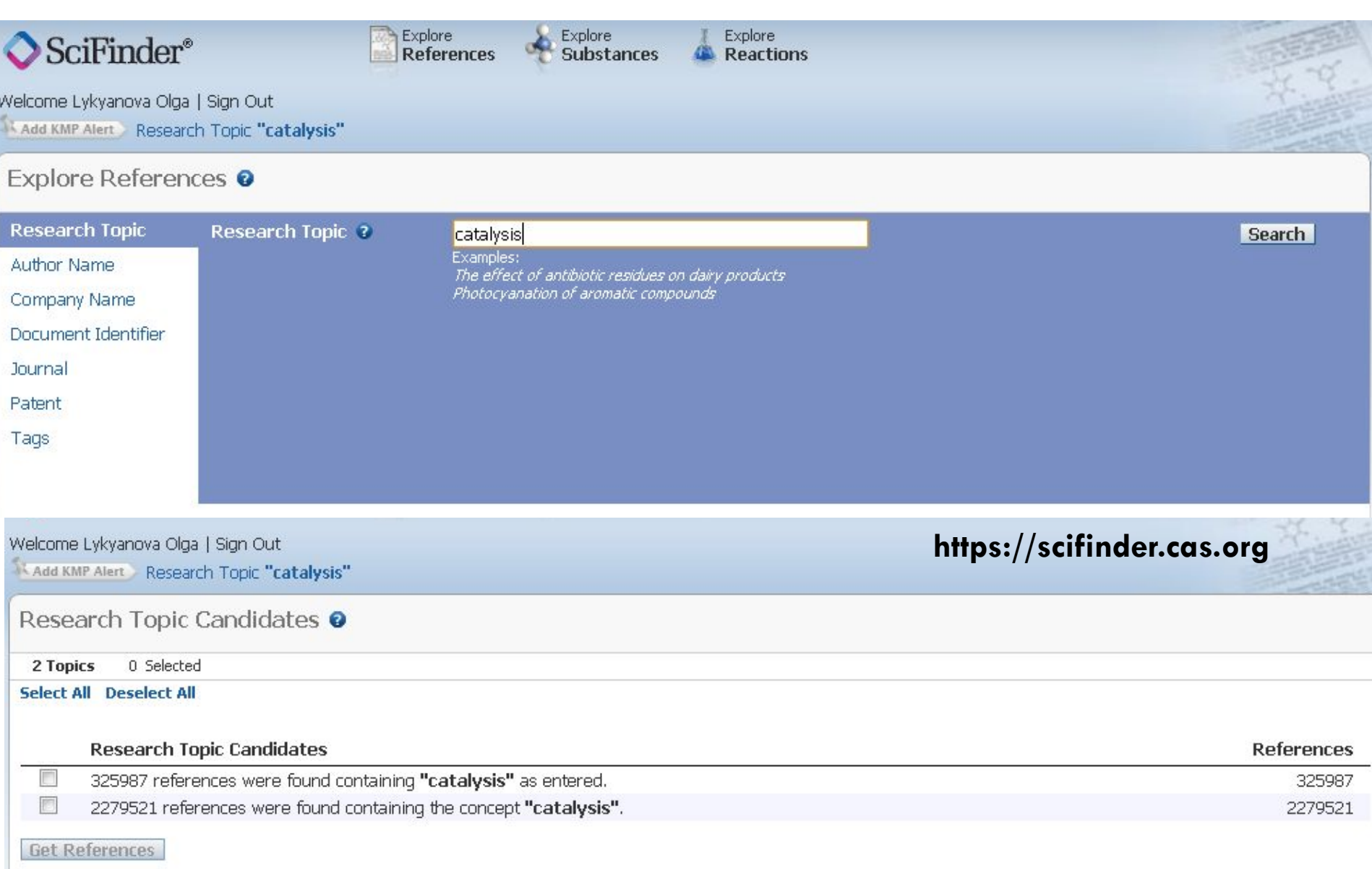

### **Пример поиска информации в программе ChemSpider**

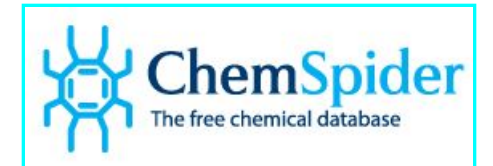

**Поиск по химическому составу**

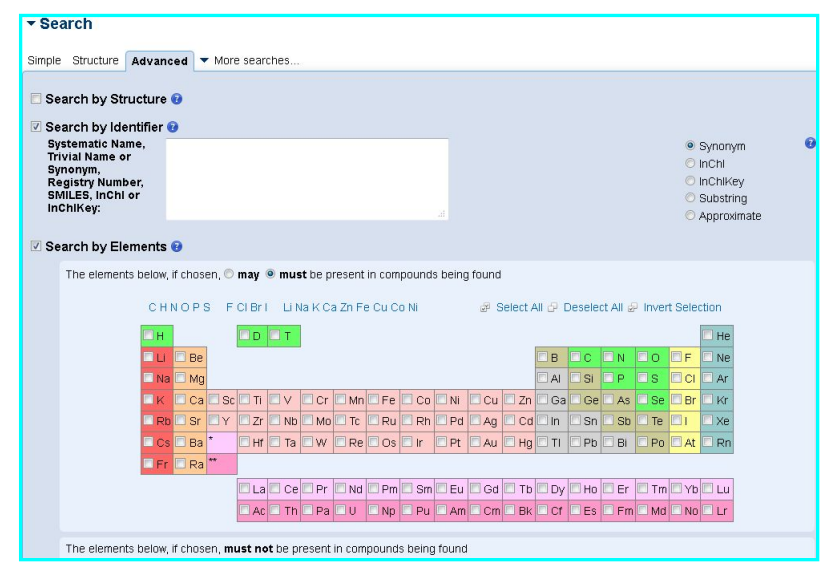

#### **Поиск по номенклатуре или тривиальному названию**

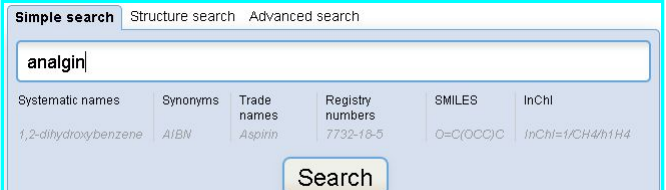

#### **Поиск по структурной формуле**

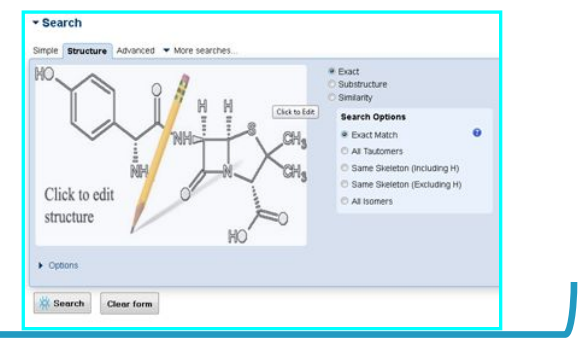

#### **Результаты поиска**

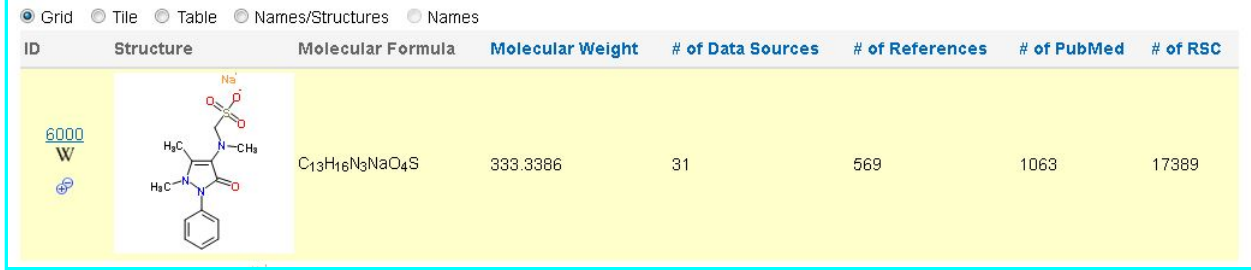

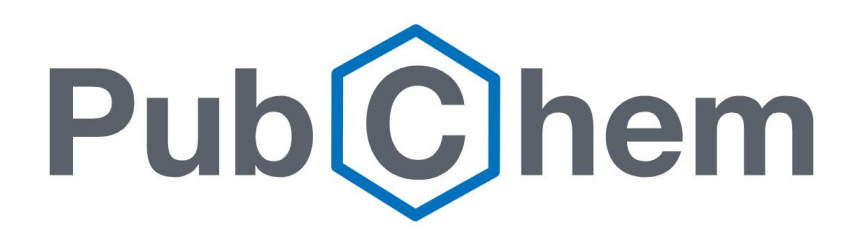

- <sup>◻</sup> **PubChem** база данных химических соединений и смесей, являющаяся общественным достоянием. Обслуживается Национальным центром биотехнологической информации США (NCBI), подразделением Национальной медицинской библиотеки США, которая в свою очередь является подразделением Национальных Институтов Здоровья США (NIH). Более 80 различных баз данных вносят свой вклад в рост базы данных PubChem[1]. База данных PubChem существует с 2004 года.[2]
- <sup>◻</sup> Ссылка для выполнения задания https://pubchem.ncbi.nlm.nih.gov/#draw=true

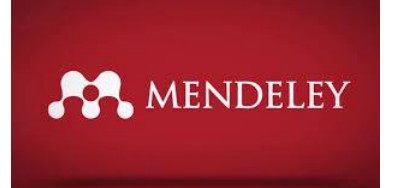

<sup>◻</sup> **Mendeley** — бесплатная программа для управления библиографической информацией, позволяющая хранить и просматривать исследовательские работы в формате PDF, а также имеющая подключение к международной социальной сети учёных. Для получения доступа к использованию программы, требуется учётная запись на сайте социальной сети. Базовый пакет Mendeley распространяется как freeware, однако существуют платные версии с увеличенными квотами на хранение материалов и создание групп.

<sup>◻</sup> **Sci-Hub** — интернет-ресурс, предоставляющий доступ к более чем 76,46 миллиона научных статей и других трудов [2][3]. Первый известный веб-сайт, предоставляющий автоматический и бесплатный доступ к полным научных работ для всех желан

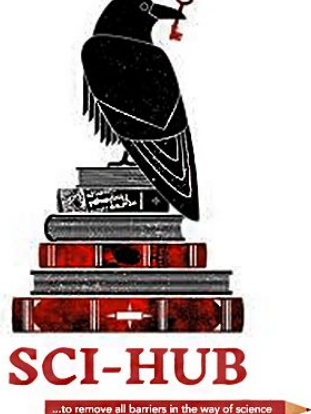

## Требования к отчету

- **□ 2 2 стр. А4 (1.5 интервал, 12 TNR)**
- 3-4 ссылок на найденные в ИПС статьи в списке литературы
- **Титульные лист, оформление по ГОСТ**

- Возникающие вопросы и готовые задания  $\Box$ высылать
- по адресу: derevshchikov@mail.ru

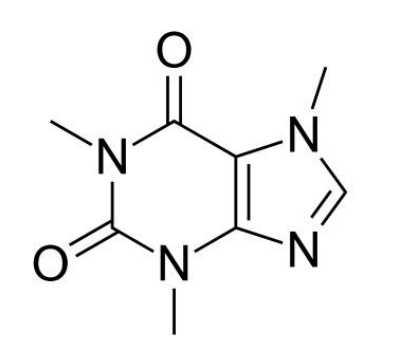

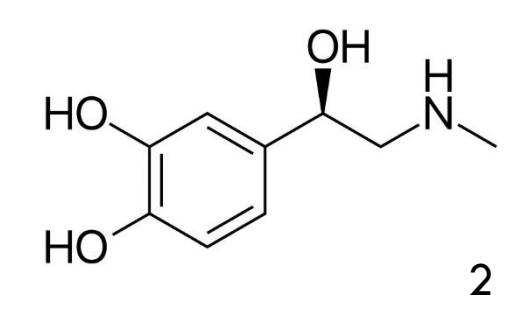

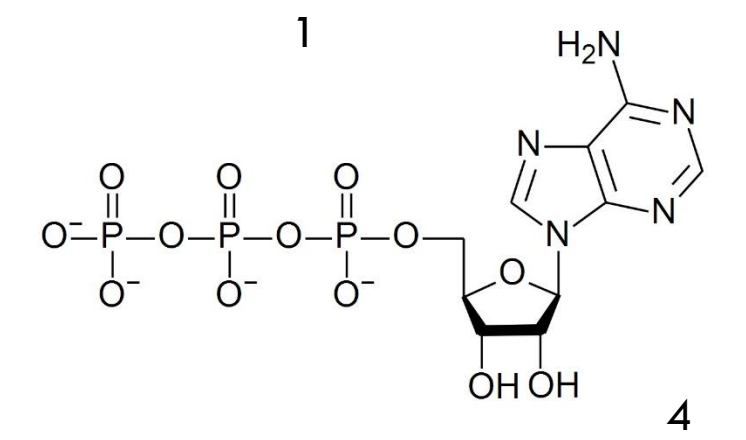

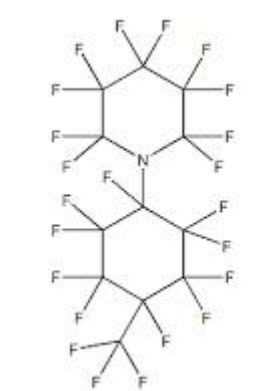

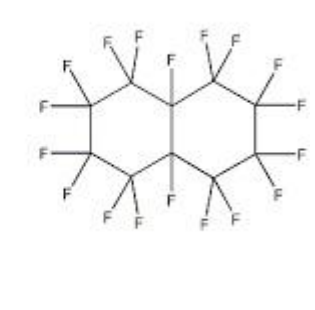

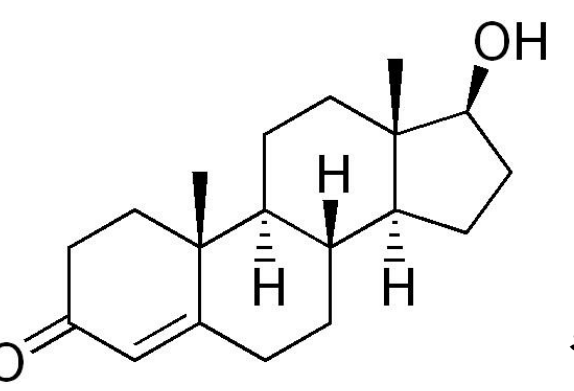

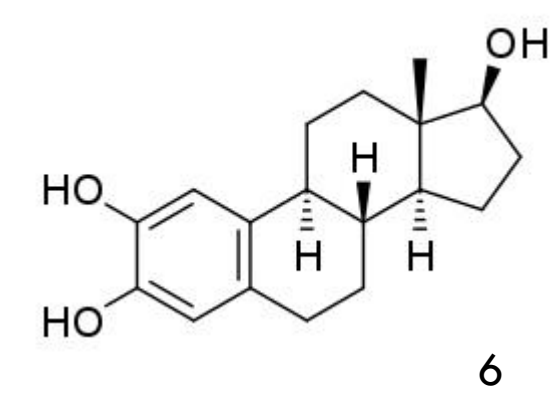

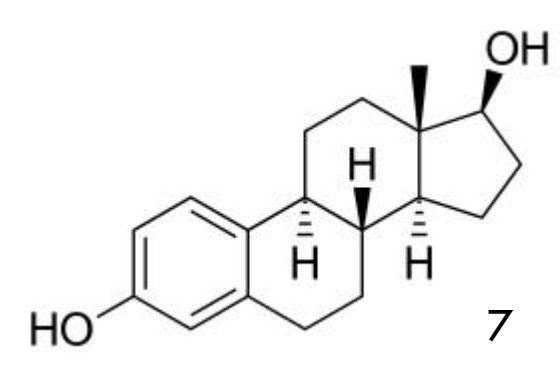

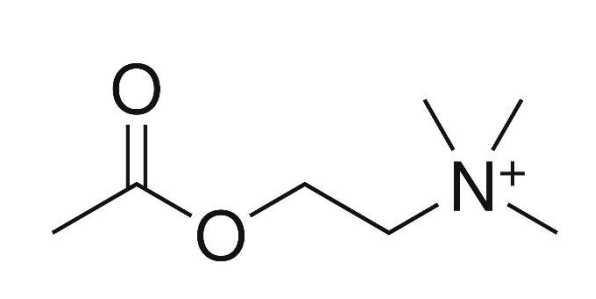

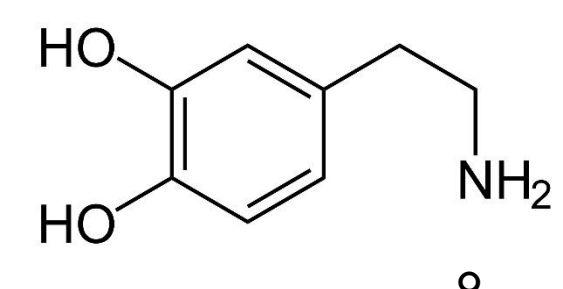

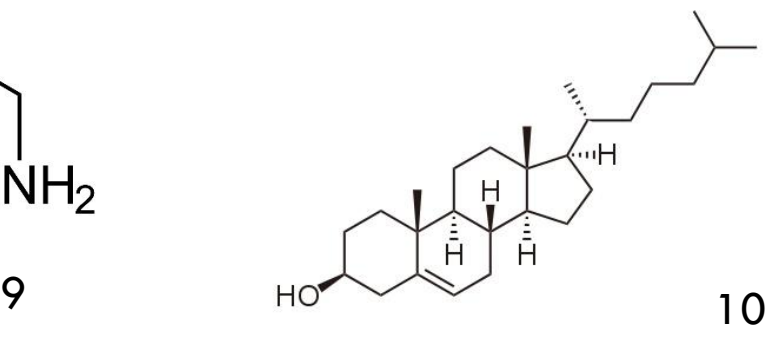

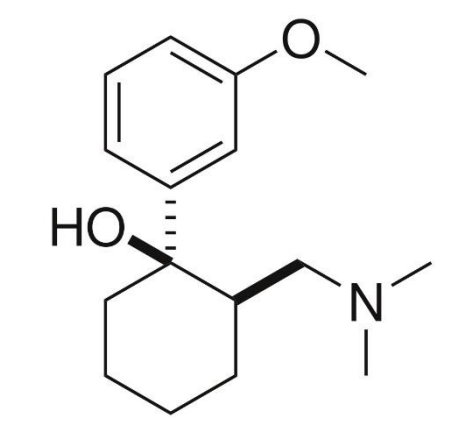

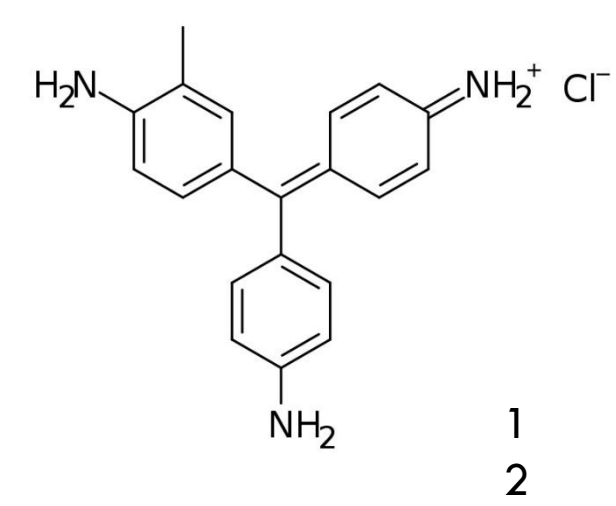

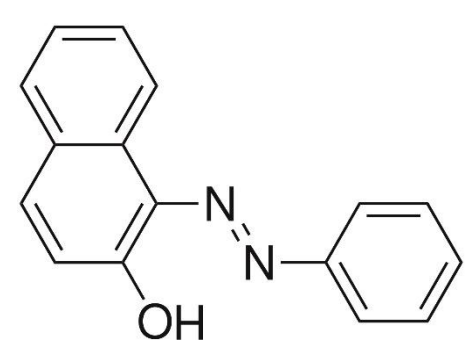

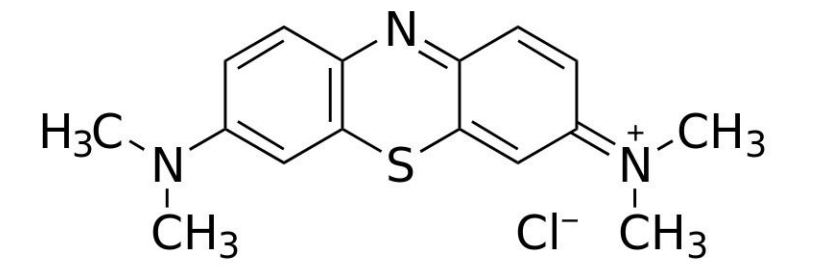

 

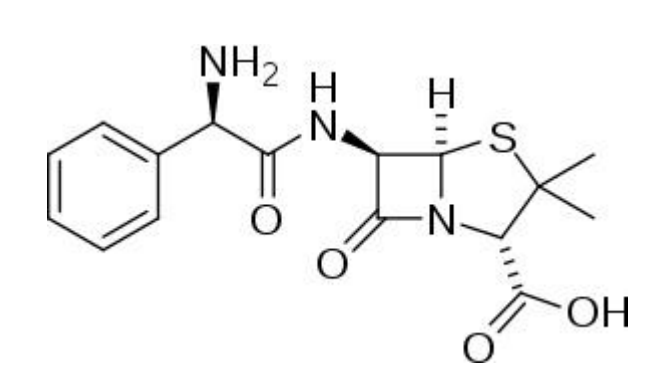

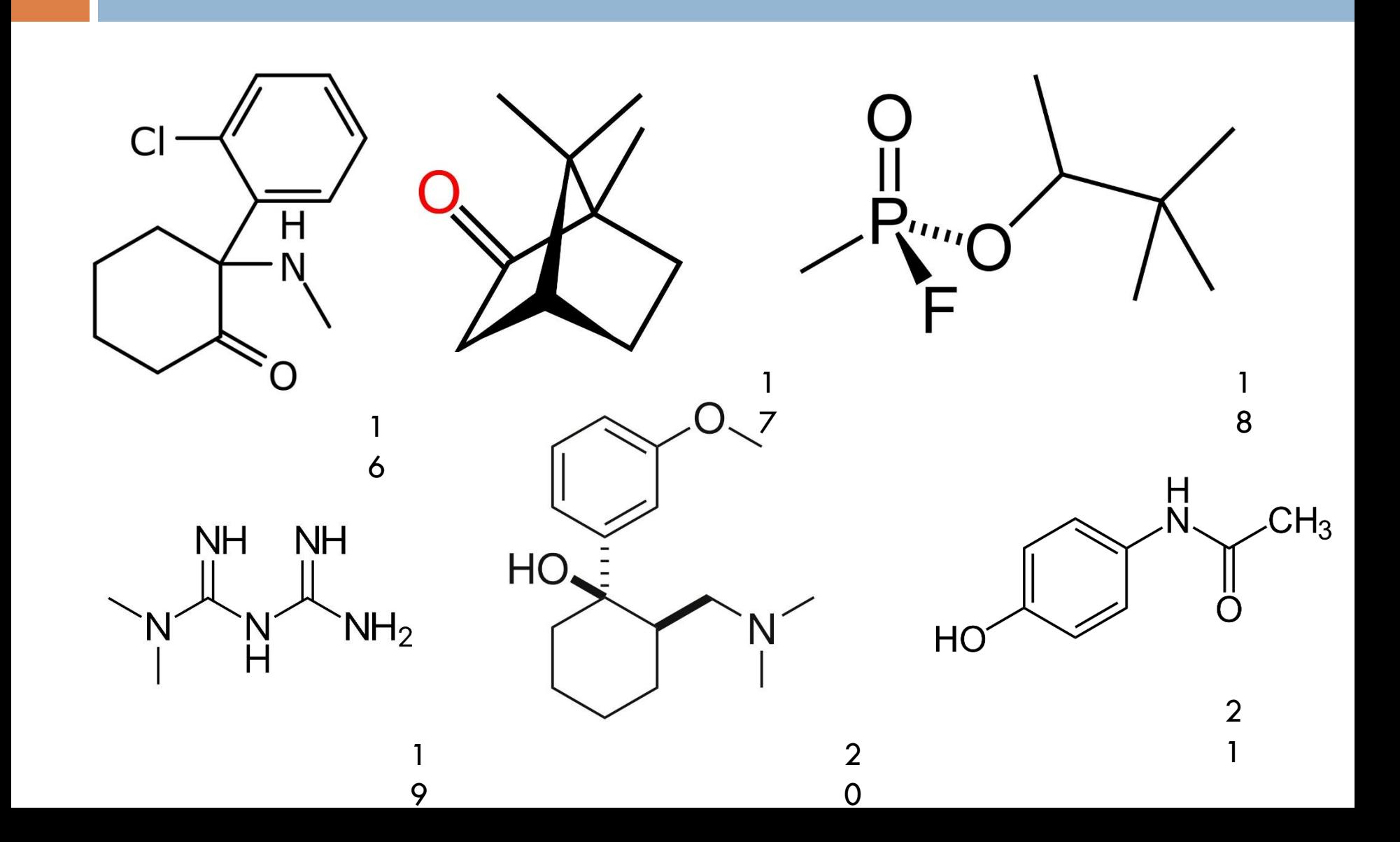

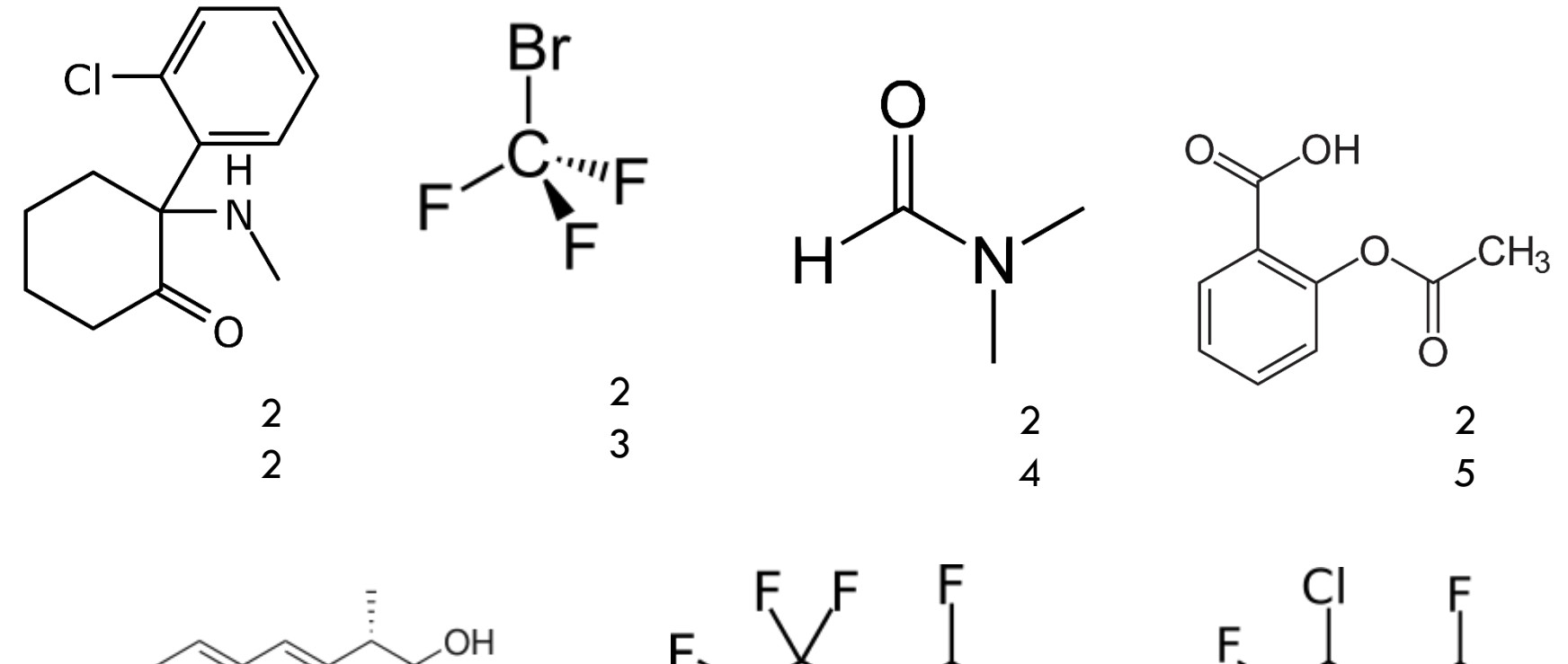

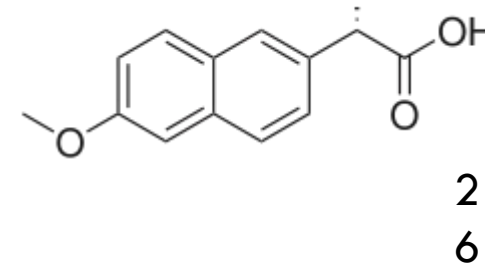

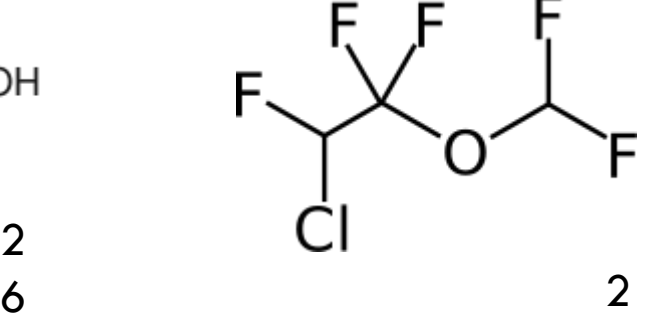

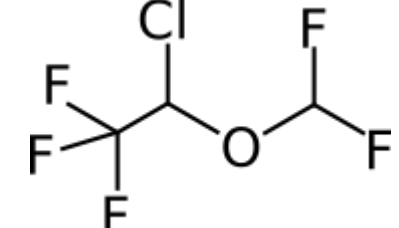

### **Рекомендации по поиску информации**

<sup>◻</sup> **При составлении поискового запроса ознакомиться с содержанием нескольких**

**статей по выбранной тематике, выбрать характерные термины, и использовать их в запросе.** 

- <sup>◻</sup> **Запрос должен содержать как можно меньше терминов, широких по смыслу. Такие термины увеличивают список результатов поиска и существенно затрудняют сортировку по релевантности.**
- <sup>◻</sup> **Лучше использовать ступенчатый алгоритм поиска: сначала провести поиск в поле названий статей (Title). Если нужная информация не найдена – в поле анализируемых полей добавить рефераты (Title, Abstract). Если же и в этом случае результаты запросов не удовлетворяют пользователя, стоит провести поиск в полных текстах статей (Full**‐**text).**

<sup>◻</sup> **Получив излишне длинный список результатов поиска, не надо сразу менять запрос; стоит бегло посмотреть результаты в начале списка – может быть, там имеется нужная информация,** 

## **Используйте при подготовке:**

- <sup>◻</sup> **http://mathcad.gorodok.net/ (примеры и рекомендации по решению задач, справочные данные)**
- <sup>◻</sup> **http://fen.nsu.ru/posob/phys\_ch/computer-for-chem.pd f (методическое пособие «Компьютер для химика)**
- <sup>◻</sup> **http://exponenta.ru/soft/Mathcad/Mathcad.asp (образовательные математический сайт с примерами MathCad)**